# **Scénario Film d'animation numérique 2017/2018**

# **1. Descriptif du projet**

#### Titre du scénario :

*Réalisation d'un film d'animation numérique dans le cadre du « festival du film d'animation scolaire 2017/2018 »*

#### Thème : *« Urgence : sauvons la planète »*

*Pistes de travail : montrer les bons ou/et les mauvais comportements, donner des conseils pour améliorer l'environnement proche, montrer les conséquences du réchauffement climatique, de la montée du niveau des mers, de la fonte des glaciers, de la pêche industrielle, de la pollution excessive…* Classe/Niveau(x) : *Ce2/Cm1/Cm2* Brève description : *Réalisation d'un film d'animation numérique de 2 à 5 mn. Ecriture du scénario. Réalisation numérique.*

# *Donner son avis sur la réalisation des classes partenaires*

#### Modalités et chronologie:

*S'inscrire avant le 9 octobre sur <http://urlz.fr/5uqO> ou mail à [ai10-barsuraube@ac-reims.fr](mailto:ai10-barsuraube@ac-reims.fr) Remise de la production pour le 21 avril 2018 (début des vacances) Visionnage et critique des productions du 7/05/2018 au 21 ou 28/ 05/2018 Courant juin, en fonction des disponibilités, rencontre des écoles participantes* 

#### Objectifs disciplinaires et/ou transversaux *:*

*Produire des écrits variés en s'appropriant les différentes dimensions de l'activité d'écriture:* 

- *Pratique du « brouillon » ou d'écrits de travail.*
- *Connaissances sur la langue (mémoire orthographique des mots, règles d'accord, ponctuation, organisateurs du discours…).*
- *Mobilisation des outils liés à l'étude de la langue à disposition dans la classe.*

#### Domaine(s) du socle commun *:*

*Compétences travaillé*es

#### *Français / écrire* :

*Écrire à la main de manière fluide et efficace. Écrire avec un clavier rapidement et efficacement. Recourir à l'écriture pour réfléchir et pour apprendre. Produire des écrits variés. Réécrire à partir de nouvelles consignes ou faire évoluer son texte.*

#### *Français / Comprendre le fonctionnement de la langue*

*Maitriser les relations entre l'oral et l'écrit. Acquérir la structure, le sens et l'orthographe des mots. Maitriser la forme des mots en lien avec la syntaxe. Identifier les constituants d'une phrase simple en relation avec son sens.*

#### *Arts plastiques : Expérimenter, produire, créer*

*Choisir, organiser et mobiliser des gestes, des outils et des matériaux en fonction des effets qu'ils produisent.*

*Représenter le monde environnant ou donner forme à son imaginaire en explorant divers domaines (dessin, collage, modelage, sculpture, photographie, vidéo…). Rechercher une expression personnelle en s'éloignant des stéréotypes. Intégrer l'usage des outils informatiques de travail de l'image et de recherche d'information, au service de la pratique plastique. (Domaines du socle : 1, 2, 4, 5)*

#### *Arts plastiques : Mettre en œuvre un projet artistique*

*Identifier les principaux outils et compétences nécessaires à la réalisation d'un projet artistique.*

*Se repérer dans les étapes de la réalisation d'une production plastique individuelle ou collective, anticiper les difficultés éventuelles.*

*Identifier et assumer sa part de responsabilité dans un processus coopératif de création. Adapter son projet en fonction des contraintes de réalisation et de la prise en compte du spectateur. (Domaines du socle : 2, 3, 5)*

## *Arts plastiques : S'exprimer, analyser sa pratique, celle de ses pairs ; établir une relation avec celle des artistes, s'ouvrir à l'altérité :*

*Décrire et interroger à l'aide d'un vocabulaire spécifique ses productions plastiques, celles de ses pairs et des œuvres d'art étudiées en classe.*

*Justifier des choix pour rendre compte du cheminement qui conduit de l'intention à la réalisation.*

*Formuler une expression juste de ses émotions, en prenant appui sur ses propres réalisations plastiques, celles des autres élèves et des œuvres d'art. (Domaines du socle : 1, 3)*

*Compétences numériques : (à partir du [cadre de référence des compétences numériques\)](http://cache.media.eduscol.education.fr/file/Numerique/47/8/cadre_de_reference_des_competences_numeriques_690478.pdf)*

*Domaine 1 : Information des données*

- *1.2 Gérer des données :*
	- *Stocker et organiser les données dans des environnements numériques sécurisés de sorte qu'elles soient facilement accessibles ;*

*1.3 Traiter des données :*

*Saisir, organiser, trier et filtrer des données dans une application ;*

#### *Domaine 2 : Communication et collaboration*

# *2.1 Interagir :*

- *Utiliser différents outils ou services de communication numérique ;*
- *2.2 Partager et publier :*
	- *Utiliser un dispositif approprié pour partager des contenus avec un public large ou restreint ;*
	- *Citer les sources d'information dans un document partagé ;*
	- *Connaître et appliquer quelques éléments du droit de la propriété intellectuelle ainsi que les licences associées au partage de contenu;*

## *Domaine 3 : Création du contenu :*

*3.2 Développer des documents visuels et sonores :*

- *Produire une image, un son ou une vidéo avec différents outils numériques ;*
- *Utiliser des procédures simples pour modifier un document multimédia.*

## *3.3 Adapter les documents à leur finalité :*

- *Organiser et optimiser des contenus numériques pour les publier en ligne ;*
- *Convertir un document numérique en différents formats ;*
- *Utiliser des fonctionnalités simples pour permettre l'accessibilité d'un document ;*
- *Appliquer les règles du droit d'auteur, du droit à l'image et du droit à la protection des données personnelles ;*

#### *5.1 Résoudre des problèmes techniques :*

- *Identifier des problèmes techniques liés à un environnement informatique ;*
- *Résoudre des problèmes simples liés au stockage ou au partage de données.*

# Matériel numérique utilisé :

*Vidéo-projecteur (interactif ou non) Caméra visualiseur (exemple* [caméra HUE](https://huehd.com/fr/)*) Possibilité de prêt, contacter l'animateur informatique de la circo (attention au délai !) Pc ou tablettes*

#### *Outils TICE utilisés :*

*Navigateur Internet. Site dépôt de vidéo (libcast, dailimotion…) Google drive (document partagé) Un traitement de texte. Un logiciel pour la réalisation d'un film d'animation en fonction du support utilisé (hue animation, pic pac, stop anim…)*

*Un logiciel d'enregistrement sonore type audacity*

*Ressources pour l'élève : La charte informatique élaborée en début d'année, Site de présentation du festival le cahier de leçon en français.*

*Ressources pour l'enseignant : Productions réalisées dans le cadre d'autres festivals Sitographie pour conseils dans la réalisation et l'accompagnement du projet Comparatif logiciel/application de stop motion*

# **2. Déroulement pédagogique de la séquence (du projet)**

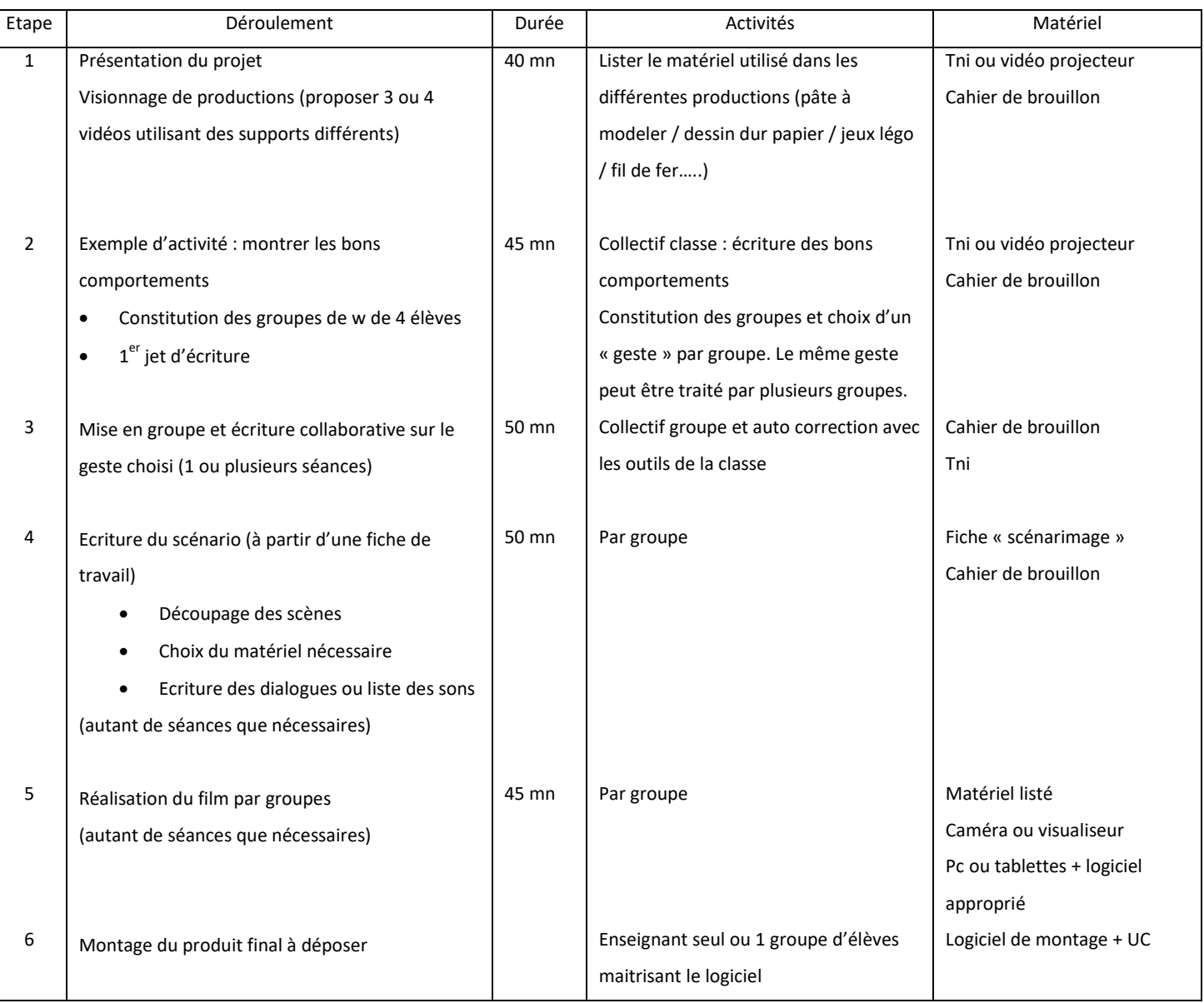